## SAP ABAP table SILM\_VIEW\_KEY {View Definition: Unique Key for Result Structure}

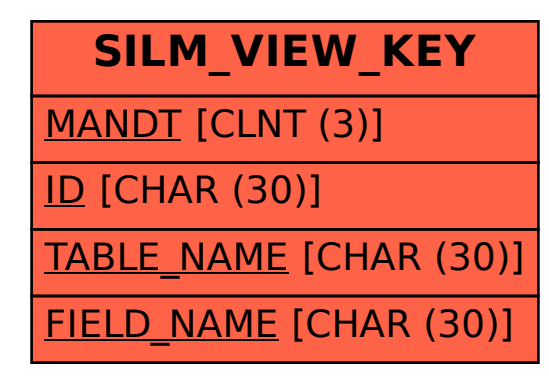